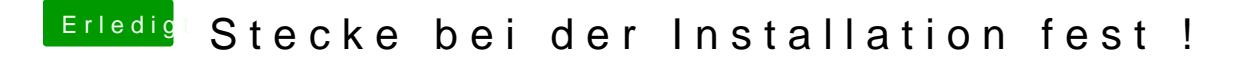

Beitrag von TuRock vom 2. Februar 2013, 22:20

Hallo, hast du im Bios AHCI eingestellt !?

Hier noch ein Bild wie es aussehen sollte !